Giri S. Lingappaiah On the restricted range in the samples from the gamma population

*Aplikace matematiky*, Vol. 27 (1982), No. 2, 81–86

Persistent URL: <http://dml.cz/dmlcz/103949>

# **Terms of use:**

© Institute of Mathematics AS CR, 1982

Institute of Mathematics of the Czech Academy of Sciences provides access to digitized documents strictly for personal use. Each copy of any part of this document must contain these *Terms of use*.

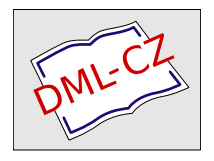

[This document has been digitized, optimized for electronic delivery and](http://dml.cz) stamped with digital signature within the project *DML-CZ: The Czech Digital Mathematics Library* http://dml.cz

## ON THE RESTRICTED RANGE IN THE SAMPLES FROM THE GAMMA POPULATION

#### **G**. S. LlNGAPPAIAH

(Received March **3**, 1978)

#### 1. INTRODUCTION

The range p*l*ays an important ro*l*e as is we*ll* known in the statistica*l* theory. The multip*l*e range test is a useful test in the ana*l*ysis of variance. In industria*l* applications, control charts are based on this statistic. Duncan  $\lceil 1 \rceil$  and Levy  $\lceil 5 \rceil$  have made use of the mu*l*tiple range tests and similarly Nelson [6] uses the range for testing homogeneity of variances. The case of the range from the non-normal populations is dealt with by Singh [8]. McDonald [7] considers the range in samples from the uniform populations*.* Lawless [2] deals with the problem of prediction in the exponential population using order statistics, which for special values reduces to the range consideration*.* Lingappaiah [3], [4], deals with the range in the exponential and gamma populations. Here we consider the samples from the gamma population which are censored both above and below. Distribution of the range in such censored samples called the restricted range is put in a closed form. For few small values of *n, r* and *s.* the actual form of the distribution is given. This form of the distribution of this restricted range can be compared with the distribution of the range in the complete samples which is given in Lingappaiah [4].

## 2(a). DISTRIBUTION O**F** THE RESTRICTED RANGE

Consider a samp*l*e of size *n* drawn from a gamma population

(1) 
$$
f(x) = e^{-\theta x} \theta(\theta x)^{\alpha-1} / \Gamma(\alpha)
$$
,  $x > 0$ ,  $\theta > 0$ ,  $\alpha = 1, 2, ...$ 

Let *r* observations below and *s* observations above among these *n* observations be censored. Then the joint density of the available observations  $u_{r+1}, u_{r+2}, \ldots, u_{n-s}$ , where  $u_i = x_{(i)n}$ , the *i*-th order statistic in *n* observations can be put in the form

(2) 
$$
f(U) = c\left(1 - \sum_{k=0}^{\infty} e^{-\theta u_{r+1}} (\theta u_{r+1})^k / k! \right)^r \cdot \left( \prod_{i=r+1}^{n-s} [e^{-\theta u_i} \theta \cdot (\theta u_i)^{n-1} / F(\alpha)] \right) \cdot \left( \sum_{k=0}^{\infty} e^{-\theta u_{n-s}} (\theta u_{n-s})^k / k! \right)^s,
$$

where  $U = (u_{r+1}, ..., u_{n-s}), c = n!/r!s!$  and  $F(x)$  from (1) is  $1 - \sum_{k=0}^{\infty} e^{-\theta x} (\theta x)^k / k!$ . Now using Lingappaiah [4], we can write  $(2)$  in the following form.<br>(3)

$$
f(U) = c \sum_{t=0}^{r} {r \choose t} (-1)^t e^{-t\theta u_{r+1}} \sum_{p=0}^{t(\alpha-1)} a_p(\alpha, t) (\theta u_{r+1})^p \cdot \prod_{i=r+1}^{n-s} [e^{-\theta u_i} \theta \cdot (\theta u_i)^{\alpha-1} | \Gamma(\alpha)] .
$$
  

$$
\cdot \sum_{q=0}^{s(\alpha-1)} b_q(\alpha, s) (\theta u_{n-s})^q e^{-\theta s u_{n-s}},
$$

where  $a_p(\alpha, t)$  is the coefficient of  $(\theta u)^p$  in the expansion of  $\left(\sum_{k=0}^{\infty} \frac{(\theta u)^k}{k!} \right)^t$  and similarly  $b_q(\alpha, s)$  is the coefficient of  $(\theta w)^q$  in the expansion of  $\left(\sum_{i=1}^{\infty} \frac{(\theta w)^s}{s!} \right)$  $\sum_{k=0}^{\infty} \frac{(-\mu)^k}{k!}$ , where  $u_{r+1} = u$ and  $u_{n-s} = w$ .

Now integrating out  $u_{r+2}, \ldots, u_{n-s-1}$  (and noticing that  $u \leq u_{r+2} \leq \ldots$ ...  $\leq u_{n-s-1} \leq w$ ) in (3), we get the joint density of *u* and *w* as

(4) 
$$
f(u, w) = (B) \left[ \sum_{i=0}^{a} A a_i e^{-(a-i)\theta u} e^{-i\theta w} \right],
$$

where  $a = n - r - s - 2$ ,  $u = r_{r+1}$ ,  $w = u_{n-s}$  and

(5) 
$$
(B) = c \cdot \left[ \sum_{t} \sum_{p} \sum_{q} \cdot {r \choose t} (-1)^{t} a_{p}(\alpha, t) b_{q}(\alpha, s) \right].
$$

$$
\theta^{2} \cdot e^{-\theta u(t+1)} e^{-\theta w(s+1)} (\theta u)^{p+x-1} (\theta w)^{q+x-1} / \Gamma^{2}(\alpha) \right].
$$

In (4), the terms  $A_{ai}$  satisfy the following identies:

(6a) 
$$
A_{a0} = A_{a-1,0}d_a g_a + b_a g_a \Big[ \sum_{i=1}^{a-1} A'_{a-1,i} c_a (i+1) \Big]
$$

(6b)  $A_{a1} = A'_{a-1,0} d_a h_a = A'_{a1} h_a$ 

(6c) 
$$
A_{aj} = -A'_{a-1,j-1}b_a c_a(j) h_a = A'_{aj}h_a, \quad j = 2, 3, ..., a,
$$

where 
$$
g_i = (\theta u)^{k_i} / k_i!
$$
,  $h_i = (\theta w)^{k_i} / k_i!$ ,  $d_i = \sum_{k_i=0}^{\alpha-1}$ ,  
\n
$$
b_{i+1} = \sum_{k_{i+1}=0}^{k_i + \alpha-1} {k_i + \alpha - 1 \choose k_i}, \quad c_i(j) = j^{k_i} / j^{k_{i-1} + \alpha} \quad i, j = 2, 3, ..., a;
$$

for example,  $c_4(3) = 3^{k_4}/3^{k_3+\alpha}$ ,  $A'_{i0} = A_{i0}$ ,  $i = 0, 1, 2, ..., a$ ,  $A_{00} = 1$ . From (6c),

82

by successive substitutions, we get

(7) 
$$
A'_{aj} = (-1)^j A'_{a-j,0} d_{a-j+1} \prod_{r=0}^{j-2} b_{a-r} c_{a-r} (j-r).
$$

(6) and (7) can be used to find all the coefficients  $A_{ai}$ ,  $i = 0, 1, 2, ..., u$ , recursively from  $A_{10}$ ,  $A_{20}$  and so on. We give below a few values of  $A_{ai}$  for  $a = 1, 2, 3$ .  $a = 1, (n - r - s = 3)$ : (8)  $A_{10} = A_{00} d_1 g_1 = d_1 g_1$  $A_{11} = - A'_{00} d_1 h_1 = A'_{11} h_1$ 

$$
a = 2, (n - r - s = 4):
$$
\n
$$
(9) \qquad A_{20} = A_{10}d_2g_2 \times b_2g_2A'_{11}c_2(2) = d_1d_2g_1g_2 - d_1g_2b_2c_2(2)
$$
\n
$$
A_{21} = -A'_{10}d_2h_2 = -d_1d_2g_1h_2 = A'_{21}h_2
$$
\n
$$
A_{22} = -A'_{11}b_2c_2(2)h_2 = d_1b_2c_2(2)h_2 = A'_{22}h_2
$$
\n
$$
a = 3, (n - r - s = 5):
$$
\n
$$
(10) \qquad A_{30} = A_{20}d_3g_3 + b_3g_3[A'_{21}c_3(2) + A'_{22}c_3(3)]
$$

$$
A_{31} = -A'_{20}d_3h_3 = A'_{31}h_3
$$
  
\n
$$
A_{32} = -A'_{21}b_3c_3(2) h_3 = A'_{32}h_3
$$
  
\n
$$
A_{33} = -A'_{22}b_3c_3(3) h_3 = A'_{33}h_3
$$

Now (4) can be written as

(11) 
$$
f(u, w) = (B) \left[ A_{u0} e^{-a\theta u} + \sum_{i=1}^{a} e^{-(a-i)\theta u} A'_{ai} e^{-i\theta w} h_a \right];
$$

here  $A_{a0}$  is free of  $h_i$ 's and contains only  $g_i$ 's, and similarly  $A'_{ai}$ 's. Setting  $R = w - u$ in  $(11)$ , we have

12) 
$$
f(u, R) = (Q) \left[ e^{-\theta (R+u)(s+1)} \left[ \theta (R+u) \right]^{q+\alpha-1} \right].
$$

$$
\left[ A_{a0} e^{-a\theta u} + \sum_{i=1}^{a} A'_{ai} e^{-(a-1)\theta u} \cdot \left[ \theta (R+u) \right]^{k_a} / k_a! \right],
$$

where  $B = (Q) (e^{-\theta w (s+1)} (\theta w)^{q+x-1}).$ 

Now from (12), we can integrate out *u* and get the distribution of *R.* However, integrating out *u* in (12) depends on  $A'_{ai}$ <sup>2</sup>*s*,  $i = 0, 1, 2, ...,$  a, which include  $g_i$ <sup>2</sup>*s*. For example, if  $a = 1$   $(n - r - s = 3)$ ,  $n = 5$ ,  $r = s = 1$ ,  $\alpha = 2$ , then using (3) and  $(8)$ , we have  $(12)$  in the form

(13) 
$$
f(u, R) = (5!) \sum_{r=0}^{1} \sum_{p=0}^{1} {(-1)^r {1 \choose t} a_p(2, t) b_q(2, s)}.
$$

$$
e^{-\theta u(r+1)} e^{-2\theta (R+u)} \theta^2 \cdot (\theta u)^{p+1} [\theta (R+u)]^{q+1}.
$$

$$
\cdot \left[ \sum_{k_1=0}^{1} \left( \frac{e^{-\theta u} (\theta u)^{k_1}}{k_1!} - \frac{e^{-\theta w} (\theta w)^{k_1}}{k_1!} \right) \right].
$$

**83** 

For  $r = s = 0$ , that is, for the complete sample case, the distribution of R is given in Lingappaiah [4].

### 2(b). ALTERNATE FORM

Now, in the place of (12), we give another form which can also be used easily*.*  Using  $(7)$ , we can write  $(4)$  or  $(11)$  as

(14) 
$$
f(u, w) = (B) \left[ A_{a0} e^{-a\theta u} + \sum_{i=1}^{a} A_{a-i,0} (-1)^i D_{ai} e^{-(a-i)\theta u} e^{-i\theta w} \right],
$$

**i - 2**  where  $D_{ai} = a_{a-i+1} \prod_{r=0}^{n} D_{a-r}c_{a-r}(r-r)$ . But now,  $A_{r0}$  has its own representation. That is, That is,

$$
(15) \quad A_{r0} = g_r \phi_{r-1}(g_1, ..., g_{r-1}) = g_r \sum_{i=0}^{r-1} \sum_{j=1}^{r} z_i \prod_{j=1}^{r} (g_{i_j}) (-1)^{(r-1)-i} ,
$$

where  $\sum$  is taken over all permutations of  $g_{ij}$ 's, where  $l_j = 1, 2, ..., r - 1$ .  $z_i$ 's depend upon the permutations  $\sum$  and these include the operators  $d_i$ ,  $b_i$  and the quantities  $c_i(j)$ . For example,

(15a) 
$$
A_{10} = g_1 d_1
$$
,  
\n $A_{20} = d_1 d_2 g_1 g_2 - d_1 g_2 b_2 c_2 (2) = g_2 \phi_1(g_1)$ ,  
\n $A_{30} = A_{20} d_3 g_3 + g_3 b_3 [-A'_{10} d_2 c_3 (2) + A'_{00} d_1 c_3 (3) \cdot b_2 c_2 (2)] =$   
\n $= g_3 [d_1 d_2 d_3 g_1 g_2 - d_1 d_3 b_2 c_2 (2) g_2 - d_1 d_2 b_3 c_3 (2) g_1 +$   
\n $+ d_1 b_2 b_3 c_2 (2) c_3 (3)] = g_3 \phi_2(g_1, g_2)$ .

Similarly, using (7) in (6a), we have

(16a) 
$$
A_{40} = A_{30}d_4g_4 + b_4g_4[-A'_{20}d_3c_4(2) + A_{10}d_2c_3(3) b_3c_3(2) - A_{00}d_1c_4(4) \cdot b_2c_2(2) b_3c_3(3)].
$$

Using  $A_{10}$ ,  $A_{20}$  and  $A_{30}$ , we have

(16b) 
$$
A_{40} = g_4 [(d_1 d_2 d_3 d_4) (g_1 g_2 g_3) - (d_1 d_3 d_4) [b_2 c_2(2)] g_2 g_3 - (d_1 d_2 d_4 [b_3 c_3(2)] g_1 g_3 - (d_1 d_2 d_3 [b_4 c_4(2)] g_1 g_2 + (d_1 d_4) [ (b_2 b_3) c_2(2) c_3(3)] (g_3) + (d_1 d_3) [ (b_2 b_4) c_2(2) c_4(2)] (g_2) + (d_1 d_2) [ (b_3 b_4) c_3(2) c_4(3)] (g_1) - d_1 (b_2 b_3 b_4) [ c_2(2) c_3(3) c_4(4)]] =
$$
  
=  $g_4 \phi_3(g_1, g_2, g_3).$ 

From (15) and (16a) it is seen that

(17) 
$$
A_{r0} = g_r \sum_{i=0}^{r-1} z'_i \phi_i(g_1, g_2, ..., g_i) \text{ with } \phi_0 = 1,
$$

where again zj's include the operators *J*j> *b*; and the quantities C|(*j*)'s.

84

Using  $(17)$ , we can write  $(4)$  using  $(14)$  as

(18) 
$$
f(u, R) = (Q) \left[ e^{-a\theta u} g_a \phi_{a-1}(g_1, g_2, ..., g_{a-1}) + \right. \\ + \sum_{i=1}^a (-1)^i \phi_{a-i-1}(g_1, g_2, ..., g_{a-i-1}) g_{a-i} D_{a1}.
$$

$$
e^{-(a-i)\theta u} e^{-i\theta(R+u)} \cdot \left[ \theta(R+u) \right]^{k_a} / k_a! \right].
$$

$$
\cdot \left[ \left[ \theta(R+u) \right]^{q+x-1} \cdot e^{-\theta(R+u)(s+1)} \right].
$$

From (18), we can get the dustribution of *R* by integrating out *u* depending on  $\varphi_i$ 's.

### 3. SPECIAL CASE  $(\alpha = 1)$

Since  $k_i = 0$ ,  $i = 1, 2, ..., a$ , we now have from (7) with  $g_i = 1, i = 1, 2, ..., a$ (19)  $A'_{aj} = (-1)^j A'_{a-j,0}/j!$ .

Now using (19) in (6a), we get

(20)

$$
A_{a0}=A_{a-1,0}-\frac{A_{a-2,0}}{2!}+\frac{A_{a-3,0}}{3!}+\ldots+\frac{(-1)^{j-1}A_{a-j,0}}{j!}+\ldots+(-1)^{a-1}/a!.
$$

From (20), one recursively gets

(21) 
$$
A'_{aj} = 1/(a-j)! j! , \quad j = 0, 1, 2, ..., a.
$$

Hence (4) reduces to

(22) 
$$
f(u, w) = c \sum_{i=0}^{a} (-1)^{i} \theta^{2} e^{-\theta u(a-i+1)} (1 - e^{-\theta u})^{r} e^{-b\theta w} / (a-i) ! i!,
$$

where  $b = s + i + 1$ .

Hence we have the *pdf* of *R* as

(23) 
$$
f(R) = \sum_{i=0}^{a} (-1)^{i} \theta e^{-b\theta R} \Gamma(n-r)/s! \ i! \ (a-i)!.
$$

If  $s = r = 0$ , (23) reduces to the distribution of R in the complete sample case, which is

(24) 
$$
f(R) = \sum_{i=0}^{n-2} (-1)^i \theta e^{-\theta R(i+1)} \binom{n-2}{i} (n-1).
$$

In (24), it is to be noted that

(25) 
$$
\sum_{i=0}^{n-2} (-1)^i {n-2 \choose i} \frac{1}{(i+1)} = \frac{(n-2)!}{\prod_{i=0}^{n-2} (i+1)},
$$

which provides a *pdf* for (24).

#### *References*

- [1] *D. B. Duncan:* Multiple *r*ange and multiple *F*-tests. Biometrics, 11 (1955), 1 42.
- [2] *J*. *F Lawless:* A prediction p*r*oblem conce*rn*ing samples f*r*om the expo*n*e*n*tiał dist*r*ibutio*n*  with application to life testing. Technometrics 13 (1971), 725–730.
- [З*l G*. *S*. *Lingappaiah:* P*r*edictio*n* i*n* expo*n*e*n*tial life testi*n*g. Ca*n*adia*n* Јou*rn*al of Ѕtatistics 1  $(1973), 113 - 117.$
- [4] *G*. *S*. *Lingappaiah:* Predictio*n* i*n* samples fгom the gamma dist*r*ibutio*n* as appłied to life testi*n*g. The Aust*r*alia*n* Јou*rn*al of Ѕtatistics 16 (1974), 30—32.
- [5] *J*. *K Levy:* A*n* еmpi*r*ical compa*r*ison of sе е*r*al multiplе *r*angе tеsts fo*r* va*r*ia*n*cеs. Јou*rn*al of American Statistical Association 70 (1975), 180-183.
- [6] *L*. *S*. *Nelson:* Usе of thе *r*a*n*gе i*n* tеsti*n*g homogеnеitу of variancеs. Јournal of Qualitу Tеch*n*o- $\log$  7 (1976), 99 - 100.
- [7] *G*. *C*. *McDonald:* Thе distributio*n* of a va*r*iatе basеd on indеpеndеnt *r*angеs f*r*om a unifo*r*m populatio*n*. Tеch*n*omеt*r*ics 18 (1976), 349 — 354.
- [8] *G*. *Singh:* O*n* thе dist*r*ibutio*n* of *r*a*n*gе of samplеs f*r*om no*n*-*n*o*r*mal populatio*n*s. Biomеt*r*ika,  $57$  (1970),  $451 - 456$ .

### Souhrn

# O ROZPĚTÍ V CENSOROVANÝCH VÝBĚRECH Z GAMMA ROZLOŽENÍ

### **G.** S**.** LlNGAPPAIAH

Mějme dány výběry z gamma rozložení, které jsou censorovány zdola i shora, tj. mezi *n* pozorováními chybí *r* pozorování zdola a *s* pozorování shora. V článku se studuje rozpětí v takto censorovaných výběrech a odvozuje se jeho rozložení; to lze porovnat s předchozími autorovými výsledky pro rozpětí v úplných výběrech.

*Authoťs address:* P*r*of. *G. S. Lingappaiah,* Depa*r*tme*n*t of Mathematics, Si*r* Geo*r*ge Williams Campus, Co*n*co*r*dia U*n*ive*r*sity, 1455 de Maiso*nn*euve Blvd. West, Mo*n*t*r*eal, Quebec H3G 1M8.